在Bitget上,用户可以通过多种方式参与ADA的交易和投资,包括交易ADA币种 、参与ADA期权交易以及参与ADA挖矿等等。本文将针对这些方面进行详细介绍。

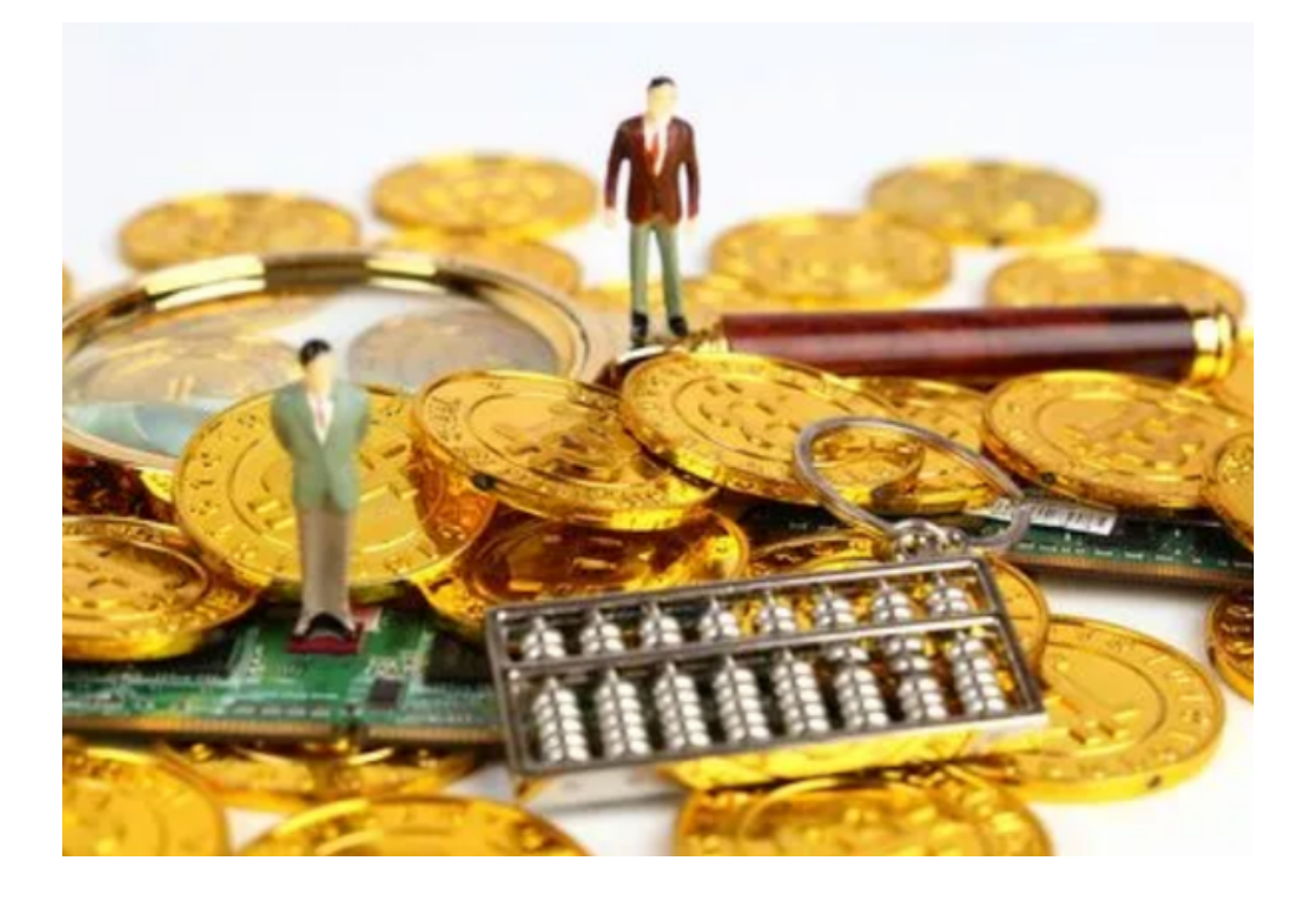

 首先,用户可以选择在Bitget上交易ADA币种。作为全球领先的加密货币交易平 台之一,Bitget提供了ADA对USDT等多种主流货币的交易对,方便用户进行ADA 的买卖交易。用户只需在Bitget上注册一个账号并完成KYC认证,便可以在平台上 进行ADA的充值和交易。此外,Bitget还提供了多种交易类型,包括限价交易和市 价交易,以满足不同用户的需求。

 除了交易ADA币种,用户还可以参与ADA期权交易。ADA期权是一种金融衍生品 ,通过在预定期限内约定特定价格的买卖权利,为用户提供了一种灵活的交易方式 。在Bitget上,用户可以通过购买ADA期权来参与ADA的价格波动,以获取更高的 收益。Bitget提供了多种期权类型,包括看涨期权和看跌期权,用户可以根据自己 对ADA未来价格的判断来选择合适的期权类型进行交易。

 此外,Bitget还为用户提供了ADA挖矿的机会。ADA挖矿是通过质押ADA币种来 参与ADA网络的共识机制,并获得一定比例的奖励。在Bitget上,用户可以将自己 持有的ADA币种质押到ADA网络中,并通过参与节点的验证以获得奖励。Bitget为 用户提供了便捷的质押服务,用户只需将ADA币种转入Bitget的质押账户即可参与 挖矿活动,并获得相应的收益。

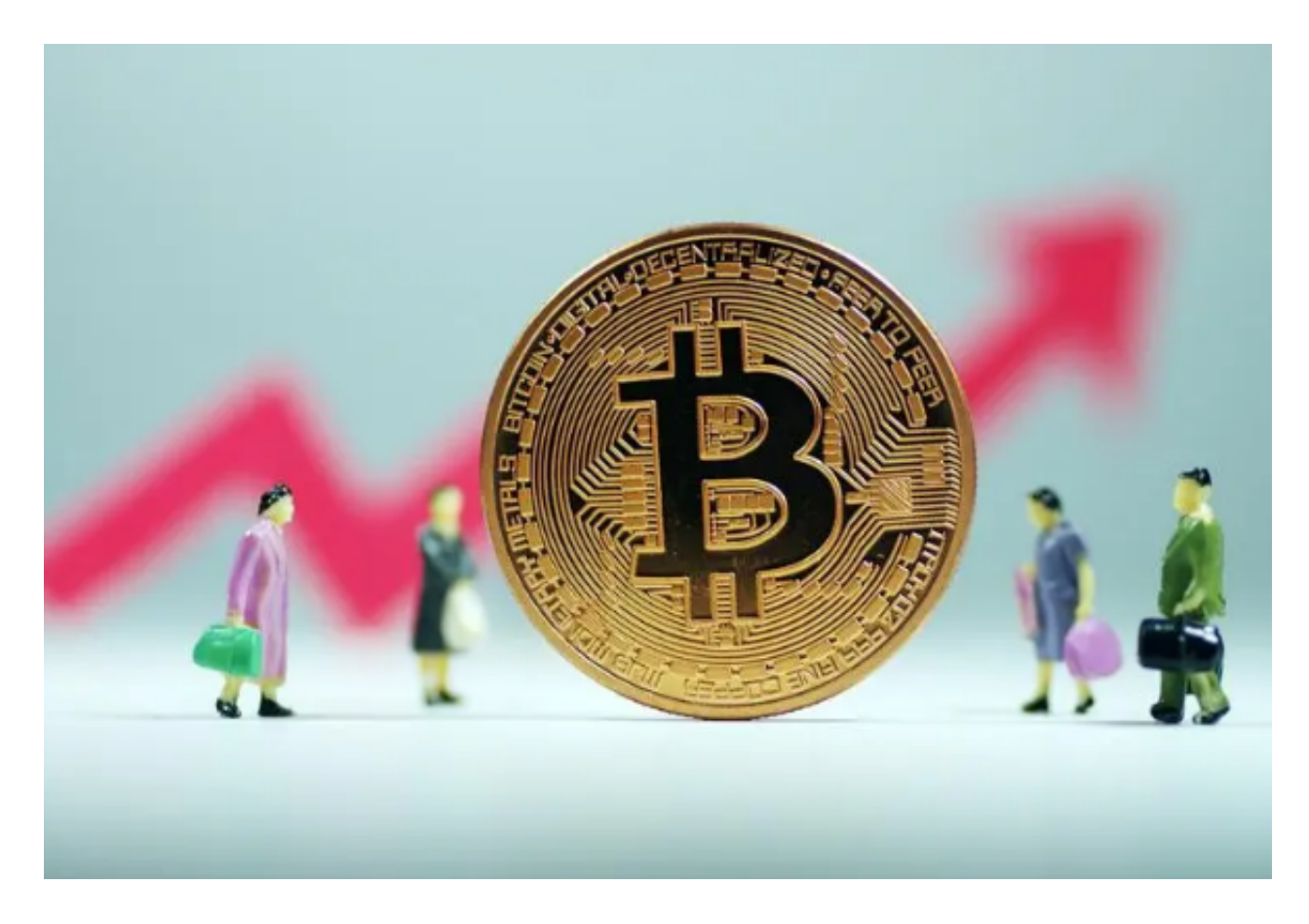

 需要注意的是,参与ADA交易和投资存在一定的风险。加密货币市场具有较大的 波动性,价格可能会受到多种因素的影响而发生剧烈波动。因此,在参与ADA交易 和投资之前,用户需要充分了解市场风险,并根据自身的风险承受能力进行合理的 投资。

 综上所述,Bitget为用户提供了多种参与ADA交易和投资的机会,包括交易ADA 币种、参与ADA期权交易以及参与ADA挖矿等等。用户可以根据自己的需求和风险 承受能力选择合适的参与方式,在Bitget平台上进行ADA的交易和投资。